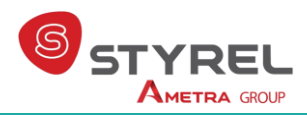

# **Git Perfectionnement**

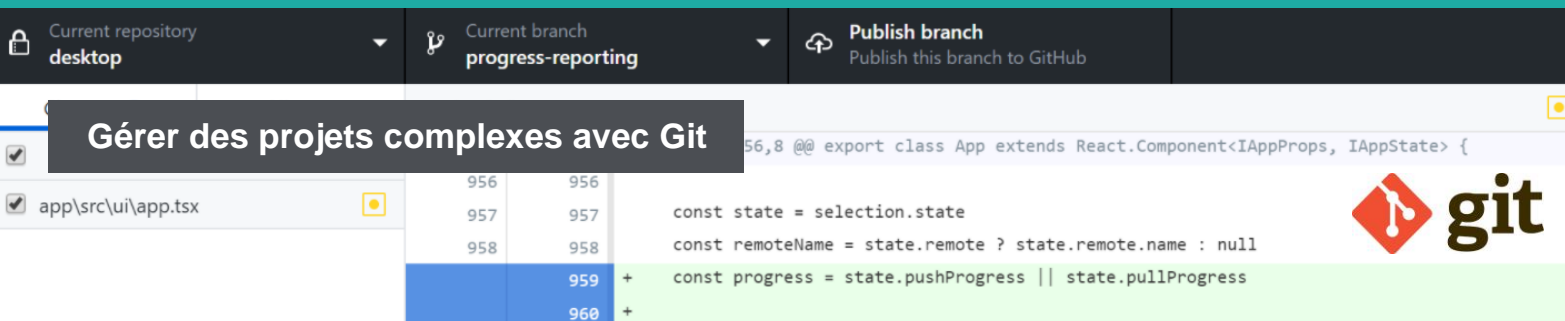

#### **Formation : Git Perfectionnement**

**Référence : GIT2 Durée : 1 jour – 7 heures Dates : voir calendrier INTER Niveau : débutant Support de cours : français Lieu : à distance, Paris ou sur site Tarif : 730 € HT Date de mise à jour : 20/01/2023**

### **Nos engagements pédagogiques !**

- Des salles équipées de vidéoprojecteurs et de PC
- Des outils performants et adaptés aux formations en classe virtuelle
- 50% de cours théorique
- 50% d'exercices pratiques
- Des formateurs qualifiés et **expérimentés**
- Chefs de projets, ingénieurs dans l'industrie

### **Renseignement et inscription**

**Demandez votre formulaire d'inscription :** + 33 (0)1 69 88 85 29

## **Description**

L'objectif de ce cours est l'approfondissement des connaissances Git afin mettre en œuvre des projets de développement collaboratifs de grande envergure.

### Public concerné

Ce cours s'adresse aux développeurs expérimentés.

# Objectifs de la formation

A l'issue de la formation, le stagiaire sera capable de :

- Maîtriser les bonnes pratiques Git en entreprise
- Mettre en œuvre des workflows complexes
- Organiser des dépôts très structurés

### Prérequis

Avoir suivi la formation Git Fondamentaux ou disposer des compétences équivalentes.

# Programme de la formation

- Gestion de zones de travail multiples avec git worktree
	- Mise en place et gestion
	- Les limites actuelles

#### **O** Gestion de patches

- Workflow de gestion de patches
- Générer et envoyer des patches avec la commande git
- format-patch
- Application de patches : les commandes git apply et git am

#### **O** Les attibuts git

- Définition et utilisation
- Cas pratiques d'utilisation
- **Q** Gestion de notes

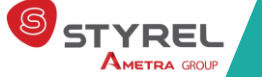

## **Styrel : bien plus qu'une formation !**

- Intégrateur en Informatique Industrielle depuis 30 ans
- Une vision terrain indépendante de tout constructeur
- Des solutions complètes, du logiciel au matériel, en passant par le service

### **Notre centre de formation**

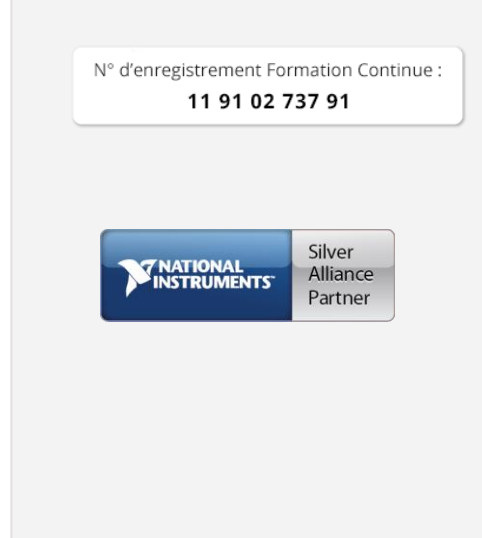

# **En situation de handicap ?**

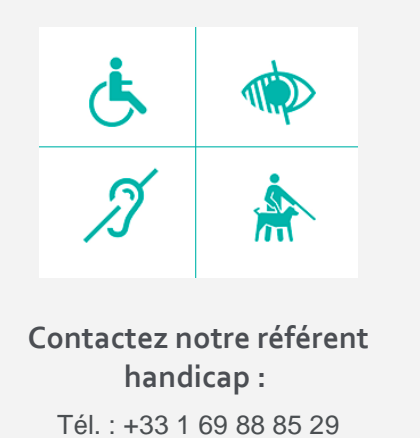

[handicap@styrel.fr](mailto:handicap@styrel.fr)

- Ajouter de l'information aux commits
- Gestion des notes dans le dépôt

### **Q** Les refspecs

- Concepts de base
- Utilisation

### **Q** Les sous-modules

- Pourquoi y recourir ?
- Concepts de base des sous-modules et structure de dépôt
- Ajouter un sous-module à un dépôt existant
- Clone un dépôt contenant des sous-modules
- Obtenir de l'information
- Mise à jour des sous-modules et des dépôts
- Suppression de sous-modules

### **Q** Les subtrees

- Subtrees versus sous-modules : quelles différences ?
- Gestion des subtrees manuellement
- Gestion des subtrees avec git-subtree
- Mettre à jour les subtrees

### Enregistrer les résolutions de conflit pour les automatiser avec git rerere

- Configuration du rerere
- Enregistrer les résolutions de conflit
- Exploiter l'enregistrement de manière automatique

# Évaluation et suivi de la formation

A l'issue de chaque demi-journée de formation, une feuille d'émargement est signée, à la fois par le stagiaire et le formateur. Des exercices pratiques de programmation en cohérence avec les objectifs de ce programme, permettent de vérifier l'acquisition des compétences tout au long de la session. Une attestation de fin de formation est remise au stagiaire lui permettant de faire valoir l'acquisition de ses nouvelles compétences.

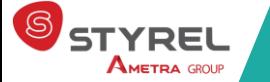